# **Leader Checklist & Resources for** *REALM*

## **NOTE: Not every suggested task listed here needs to be done by each Leader**

## **What's** *Realm* **and why should I use it?**

Go to our website <https://www.sbapeters.org/realm> to see what *Realm* is & how it can help you get closer to Christ.

## **What are frequently asked questions and answers (FAQ)?**

• Read our FAQ (excellent document) by going to our website at [http://www.sbapeters.org/realm;](http://www.sbapeters.org/realm) hard copies are also available in the church Narthex

## **How can I learn and become a capable** *Realm* **user?**

- 1. **As with any electronic system, you learn by using it**. You can use *Realm* to plan an entire Event or post a need. For example, you can request people bring food to an Event & their specific responses are documented
- 2. Go to Parish websit[e http://www.sbapeters.org/](http://www.sbapeters.org/) to download our 4-pp **"Getting Started with** *Realm***"**
- **3.** Go to https://www.sbapeters.org/realm-help-videos to view videos; view our "**Introduction to** *Realm***"**
- 4. Leaders can read the 8-pp **"***Realm* **Group Leader Guide"** from Parish websit[e http://www.sbapeters.org/](http://www.sbapeters.org/)

## **What actions do I need to take to set up a new Ministry Group? See Checklist on page 2**

- 1. Leader needs to know the Group's mission & should have a plan whereby *Realm* will help accomplish Group's goals
- 2. Leader should designate 1-2 people as Leaders to help Group members with projects & usage of *Realm.*
- 3. Someone in your Group may wish to become adept at using the *Realm* mobile app, so he/she can help others
- 4. Leader could add group image and nickname (e.g., 'Ben's Men' for Men's Club of St. Benedict) to Group description
- 5. Leader creates Group Description (e.g., Mission) so people can locate and decide if they want to join your group.
- 6. Leader decides who can post what type of content.
- 7. Leader creates welcome message & may wish to include an events calendar, relevant content and/or prayer request
- **8. Leaders can easily find people in our** *Realm* **roster and place them into his/her Ministry Group to establish TWO-way communication with no invitation! See question #14 in our FAQ for 'how-to' steps.**
- **9. If Leader wants to communicate w/ someone NOT on** *Realm***, merely add that person's name & email address to a Group to establish ONE-way communication as an Off-line User; see page 3 for 'how-to's'**
- **10. A link is included with** *each* **communique to an Off-line User that enables him/her to join** *Realm* **and establish TWO-way communication with your Group OR a person could always directly email Leader**
- 11. Leader can share paper copy of 4-pp **"Getting Started with** *Realm***"** (on Parish website) with those new to *Realm*
- 12. Replacements (e.g., lectors, ushers, altar servers, Eucharistic Ministers, catechists, etc.) can **easily** be located by making a Group Post with particulars listed in Title, e.g., "Replacement Altar Server: 3/17/2019 at 10 AM Mass."
- 13. Many *Realm* capabilities are discussed in videos on Parish website<https://www.sbapeters.org/realm-help-videos>

### **What resources are available to Leaders and Users on** *Realm***?**

The FAQ document on our Parish website lists ways to get help with *Realm* capabilities & lists many 'how-to' steps

### **What** *Realm* **resources are on Parish website?**

Our Parish website has about twenty (mostly 1-2 minutes long) videos & several documents to help users

## **How do I develop engaging content for my Group? Content is King.**

See **"Engaging Content"** document on our church website at<https://www.sbapeters.org/realm>

#### **Page 1**

# **Group Leader Checklist / PROCESS that should be followed**

## **Implementation Tasks**

ħ

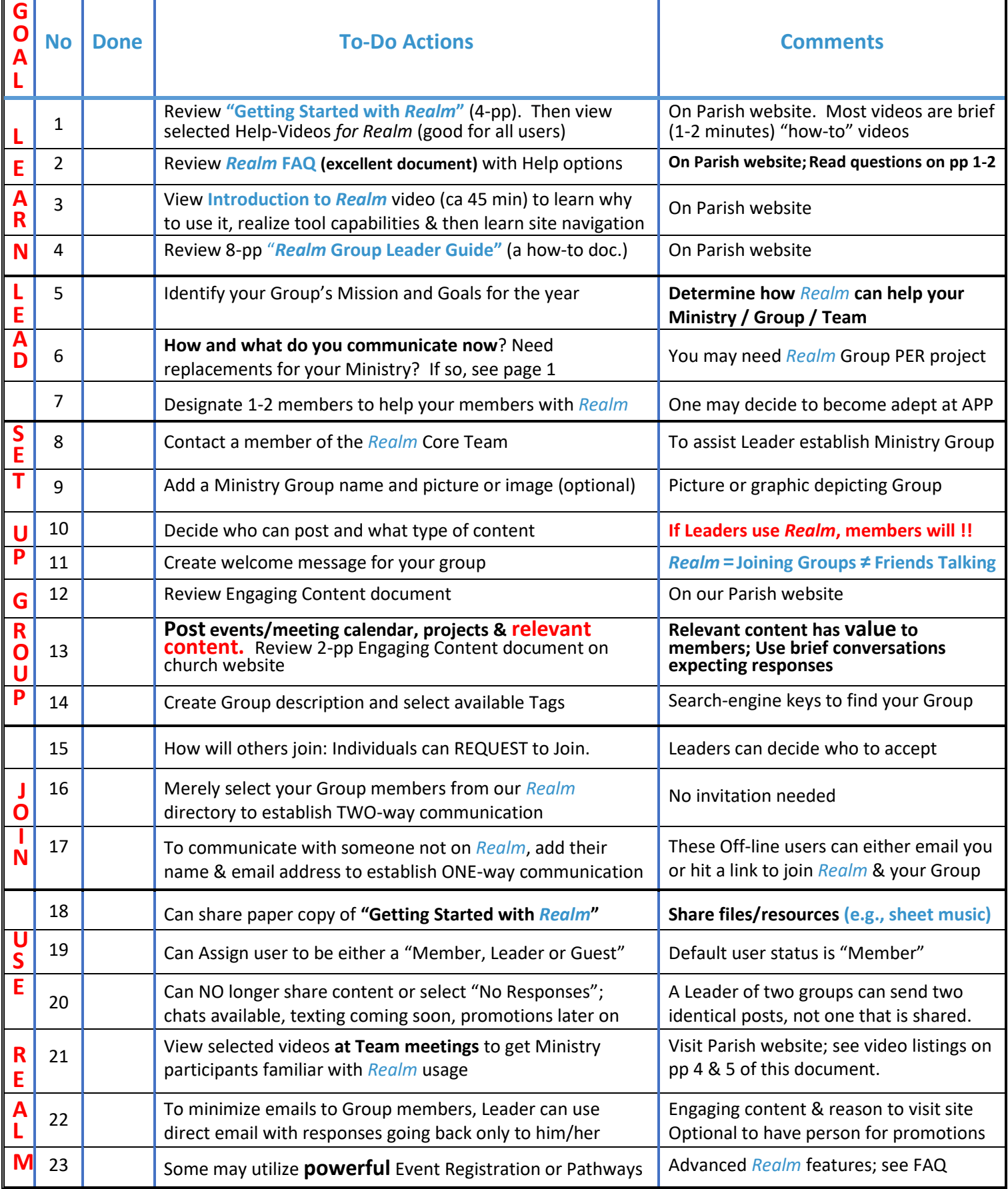

## **Questions enabling** *Realm* **Core Team members to help Ministry Group Leaders**

Here are **a number key questions** that a Ministry-Group Leader(s) and *Realm* Core Team member should discuss:

(a) How does your Ministry Group communicate now? Do you utilize any email lists?

Some Ministry Leaders communicate with their members via both direct email and via *The City (*the forerunner of *Realm)* — duplicating efforts. **To simplify Leader's communication,** consider having Leader convert non-*Realm* users into Offline *Realm* users so these folks are kept informed of your Ministry's activities & have at least one-way communication.

This is done by merely placing a person's name and email address (and possibly other profile information) into your Group. From your Group page, click on 'Participants', then '+ add person', under search select 'Add Profile'. You can put the person's name (required), street address, email address (required), preferred phone number and then **hit Save**.

This could be an evolutionary vs revolutionary way to get parishioners to be more active with their faith by using *Realm*. Offline users could still communicate directly to Leaders via email or readily join *Realm* to gain two-way communication.

- (b) What is the nature of your communications? Is your Group truly hospitable & welcoming?
- (c) **What are your vision and goals of your Group? Projects? Events? Fund raisers?**
- (d) How does your Group bring members closer to Christ?
- (e) How do you grow your membership or evangelize people?
- (f) Do you conduct Group events or have Group needs? Have any Group prayer requests?
- (g) Do you have pictures of your Group in action that would be encouraging and enriching?
- (h) **Want to increase your Group membership?** Queries: multiple-variable skill & ability searches.
- (i) Are there other similar Ministry Groups that you should partner / communicate with?
- (j) Does your Group need to both communicate AND collaborate?
- (k) Does your Group conduct Service or Volunteer Opportunities? How can *Realm* help you?
- (l) How can *Realm* enhance your life? Share a story with your Ministry Group
- (m) Could your Ministry Group utilize the **MULTIPLE** capabilities of Event Registration? See FAQ
- (n) Could your Ministry Group utilize the **POWERFUL** capabilities of Pathways? See FAQ

#### **Members of** *Realm* **Core Team: Carol Dolinar, Mike D'Onofrio, Fr. Bob Miller, Keith Ross, Bill Rousis, Beth Ruth, Stan Solak & Debbie Starr**

#### **GROUPS (HTTPS://WIKI.[ACSTECHNOLOGIES](https://wiki.acstechnologies.com/display/TL/Groups).COM/DISPLAY/TL/GROUPS)**

Top level ministry areas: 1:15 Organize ministry areas: 0:51 Add groups: 1:08 Events: 1:56 Edit and cancel events: 0:52 **Group participants: 1:38** Attendance profiles: 1:53 Mark attendance: 1:42 **Promotion: 1:57**

#### **COMMUNICATION (HTTPS://WIKI.[ACSTECHNOLOGIES](https://wiki.acstechnologies.com/display/TL/Communication).COM/DISPLAY/TL/COMMUNICATION)**

Sign up for *Realm*: 1:00

**Enable communication settings: 1:24**

**Edit group settings: 1:47**

**Manage groups (for Leaders): 2:03**

**Manage** *Realm* **invitations: 0:41**

Create a post: 0:57

Post a photo: 0:43

Create a group event: 1:30

Send a message: 1:27

Find groups: 0:39

**EVENT REGISTRATION (HTTPS://WIKI.[ACSTECHNOLOGIES](https://wiki.acstechnologies.com/display/TL/Event+Registration).COM/DISPLAY/TL/EVENT+REGISTRATION)**

Create an event: 4:10

**Manage an event: 2:12**

**Mark attendance for events: 2:16**

Cancel an event: 1:25

**Conditional questions: 1:31**

**Event (i.e., name) tags: 1:18**

**Add discounts: 2:35**

# *Realm* **Videos Readily Available on Parish Website**

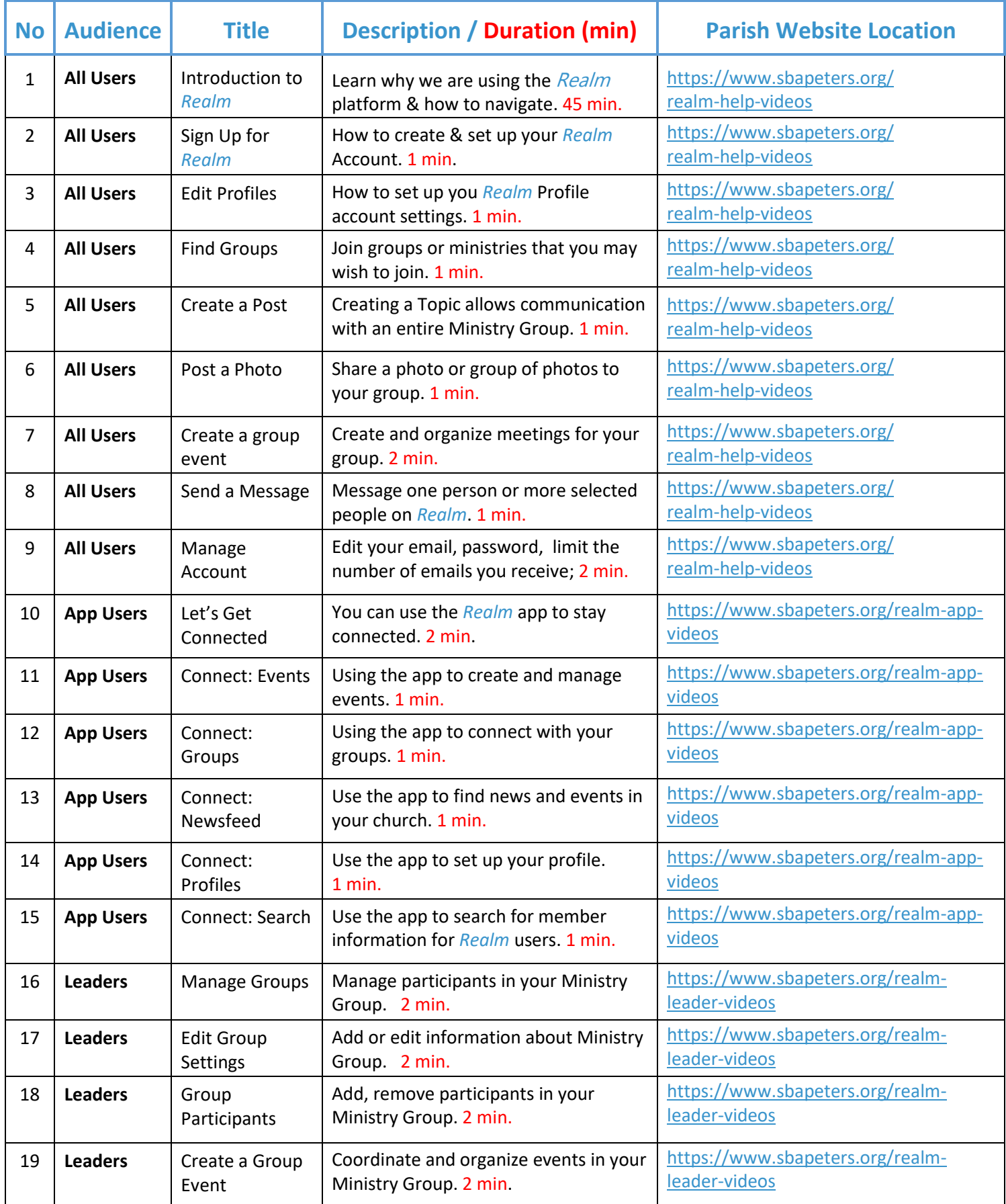